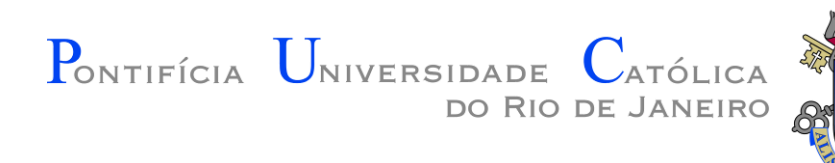

# INF 1771 – Inteligência Artificial

#### Aula 14 – Support Vector Machines (SVM) 2016.1

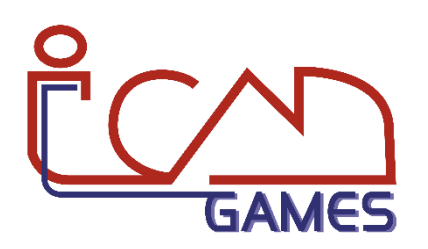

Prof. Augusto Baffa

<abaffa@inf.puc-rio.br>

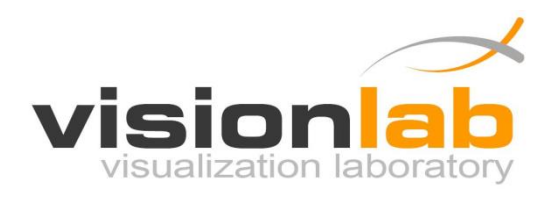

#### Formas de Aprendizado

#### • **Aprendizado Supervisionado**

- Árvores de Decisão.
- K-Nearest Neighbor (KNN).
- **Support Vector Machines (SVM).**
- Redes Neurais.
- Aprendizado Não Supervisionado
- Aprendizado Por Reforço

## Aprendizado Supervisionado

- Observa-se alguns pares de **exemplos de entrada e saída**, de forma a aprender uma **função que mapeia a entrada para a saída**.
- Damos ao sistema a **resposta correta** durante o processo de treinamento.
- É eficiente pois o sistema pode trabalhar diretamente com informações corretas.

## Introdução

- 1968: base matemática
	- Teorema de Lagrange (Teoria dos Grupos)
- Proposto em 1992 pelo russo **Vladimir Vapnik**.
	- [Vapnik et al, 1992] Primeiro artigo
	- [Vapnik et al, 1998] Definição detalhada
- Última década
	- Série de artigos com aplicações de SVM
	- Série de artigos com otimizações de SVM
		- SMO, por exemplo (weka)

## Introdução

- SVM são utilizadas em diversas áreas:
	- Bioinformática
	- Reconhecimento de assinaturas
	- Classificação de texto e imagens
	- Identificação de spams
	- Reconhecimento de padrões diversos
	- Identificação de dados replicados

- Consiste em um método de aprendizado que tenta encontrar a **maior margem** para separar diferentes classes de dados.
- Pertence à classe de algoritmos de **aprendizado supervisionado**.
- A essência do SVM é a construção de um **hiperplano ótimo**, de modo que ele possa separar diferentes classes de dados com a maior margem possível.

#### Motivação da SVM

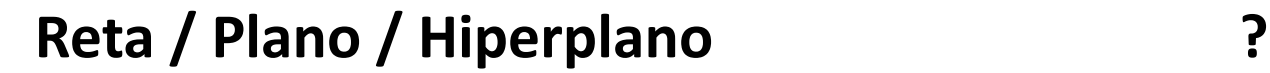

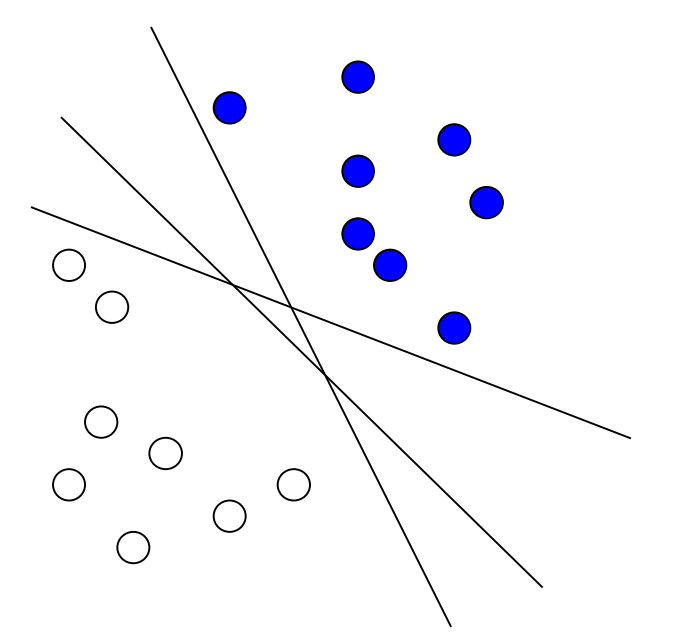

Qual o hiperplano ótimo? Menor erro de classificação

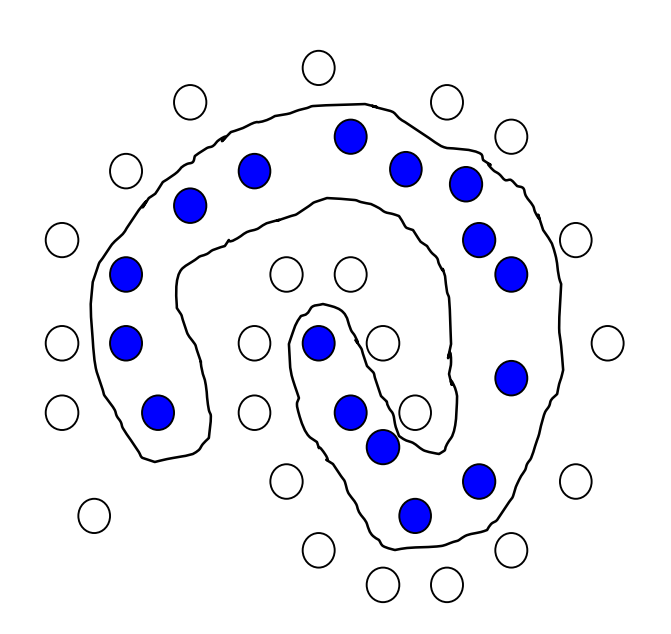

- Como separar essas duas classes?
- Qual o **hiperplano** ótimo?
	- Menor erro de classificação
	- Maior **margem**
		- Distância entre **vetores de suporte** e o hiperplano

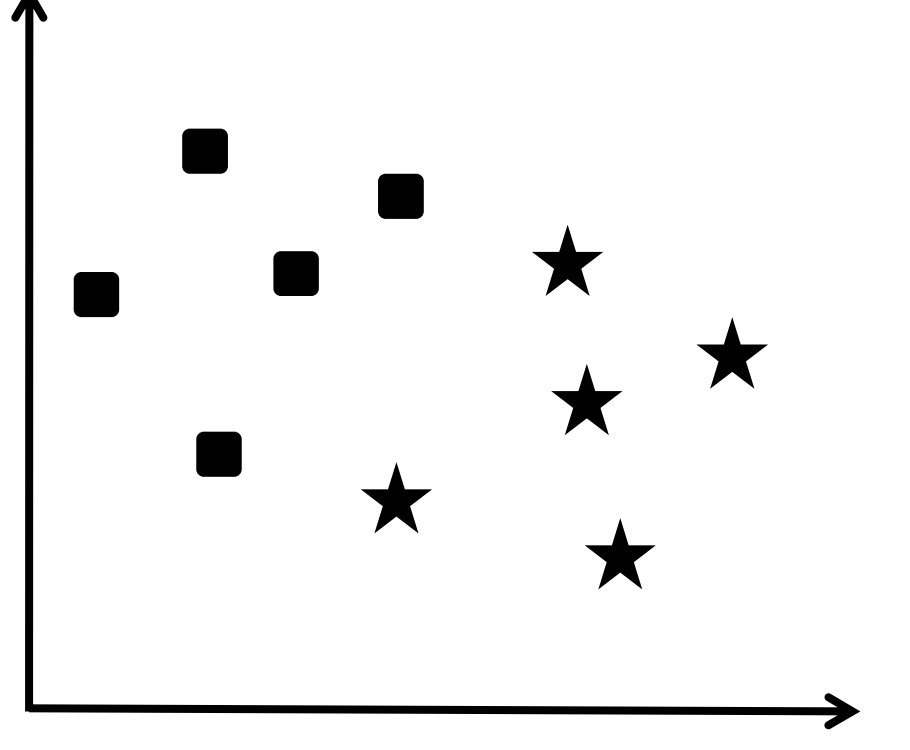

- Como separar essas duas classes?
	- Existem diversas retas que podem ser traçadas para separar os dados.
- Qual delas é a melhor opção?

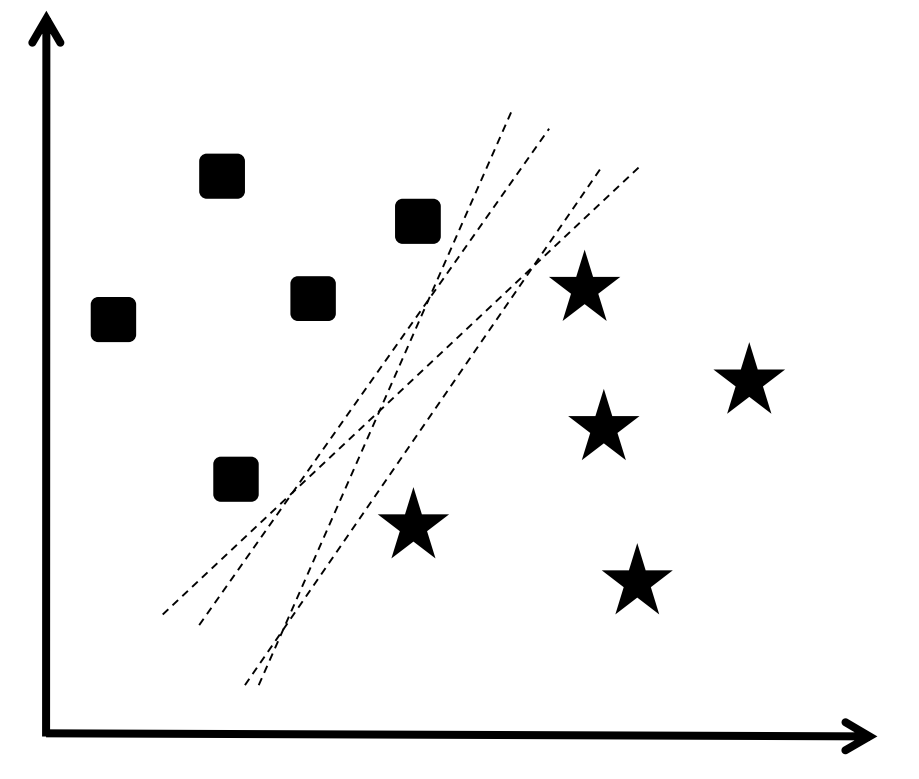

- Como separar essas duas classes?
	- Existem diversas retas que podem ser traçadas para separar os dados.
- Qual delas é a melhor opção?
	- **Hiperplano ótimo!**

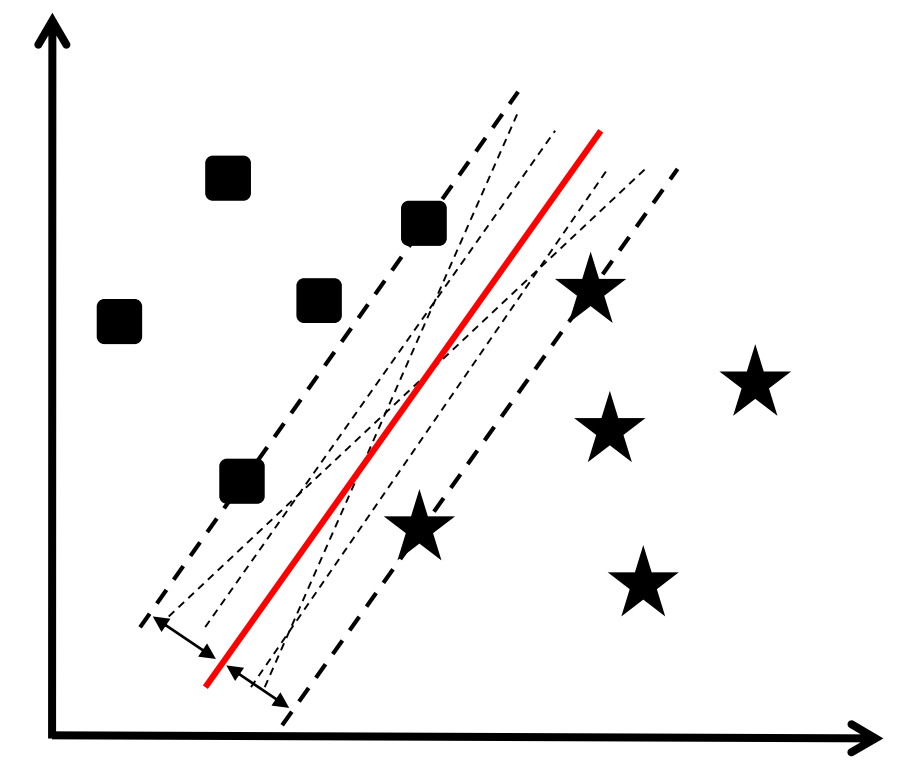

#### Vetores de Suporte

- Servem para definir qual será o hiperplano.
- São encontrados durante a fase de treinamento.
- Os vetores de suporte são os exemplos de treinamento realmente importantes. Os outros exemplos podem ser ignorados.

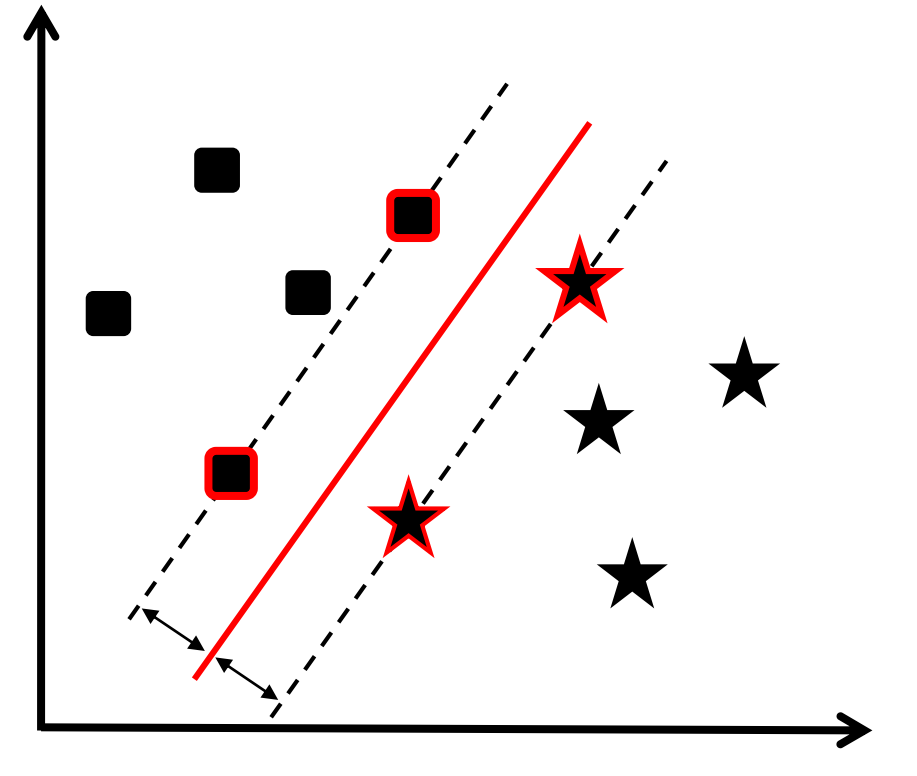

- Hiperplano:
	- Espaço 1D = Ponto Espaço 2D = Reta

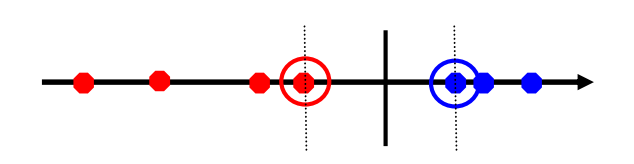

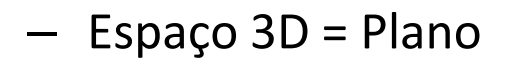

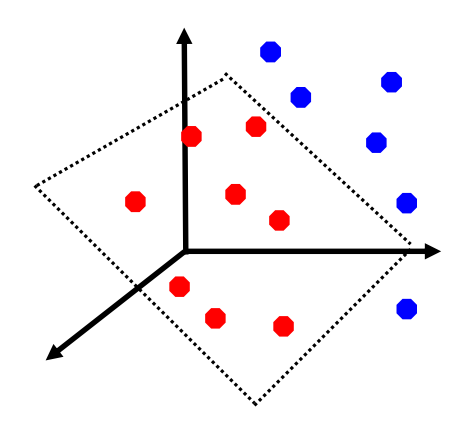

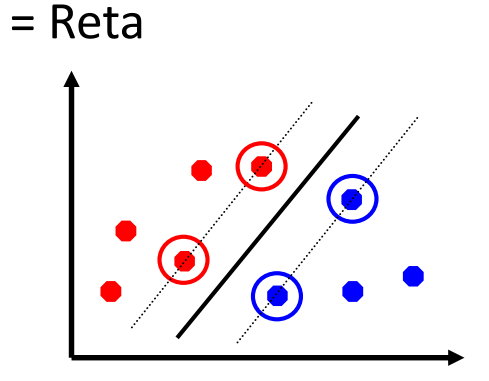

• A aplicação de um método puramente linear para classificar um conjunto de dados pode sofrer com **dois problemas** bastante comuns:

– Outliers

- Exemplos rotulados erroneamente
- Mesmo assim o SVM ainda assim pode ser aplicado através do uso do parâmetro C (**soft margin** - variáveis de folga)

#### Soft Margin

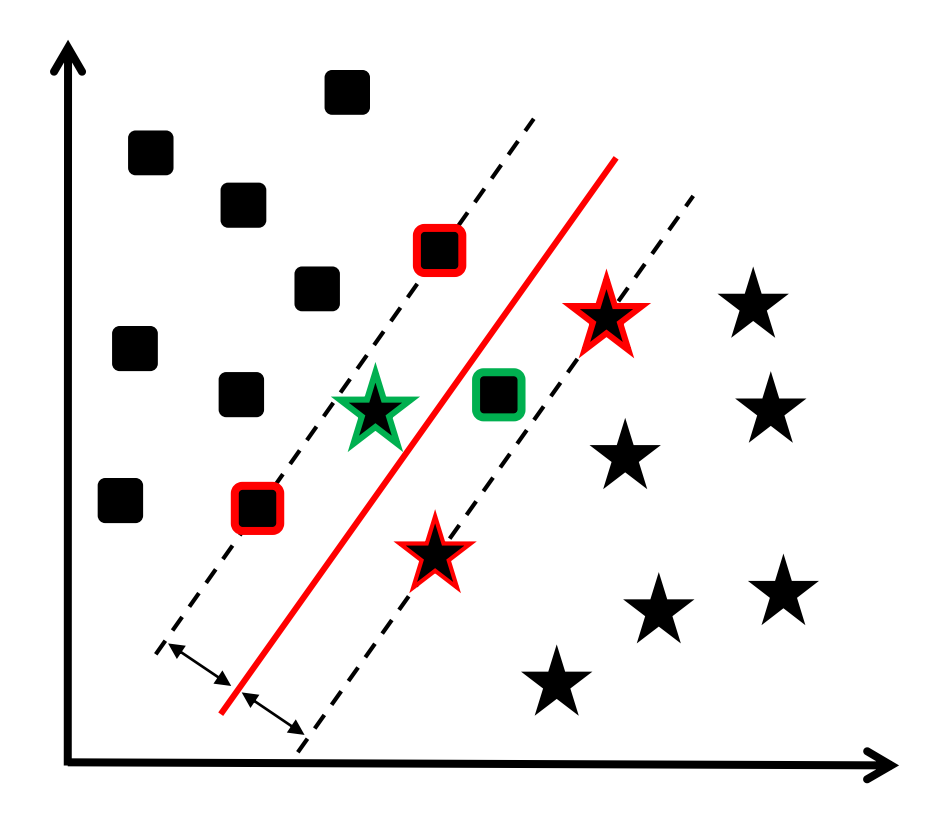

- Em alguns problemas não é possível separar as classes linearmente mesmo utilizando a margem de folga.
- Na realidade, a grande maioria dos problemas reais não são separáveis linearmente.
- O que fazer?

#### SVM Não-Linear

• O que fazer quando os dados não são linearmente separáveis?

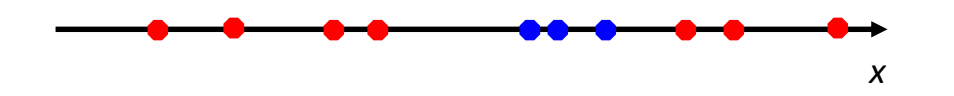

• A abordagem utilizada pelo SVM para resolver esse tipo de problema consistem em mapear os dados para um espaço de dimensão maior:

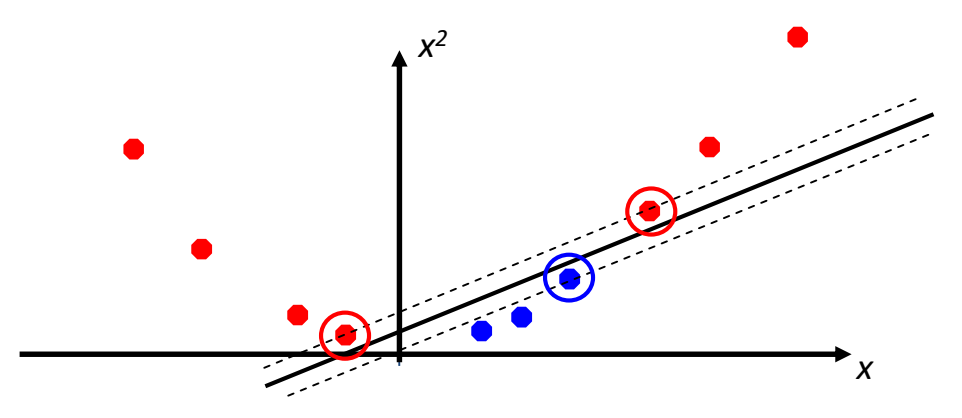

#### SVM Não-Linear

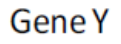

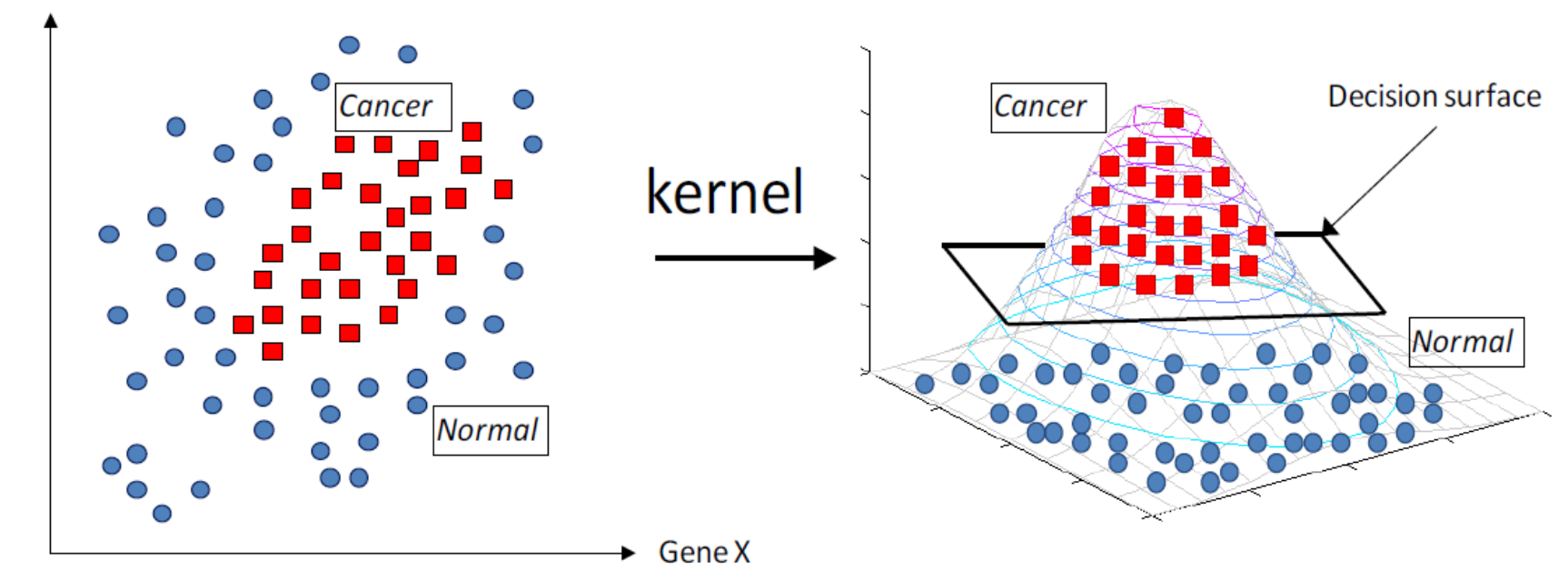

- Os dados são mapeados em um espaço dimensional maior ("espaço de características").
- O espaço característica é construído através de uma projeção matemática chamada "Kernel Trick" (Função Φ).

#### SVM Não-Linear

• O espaço de atributos original pode ser mapeado em um espaço de atributos de dimensão maior onde o conjunto de treinamento é linearmente separável:

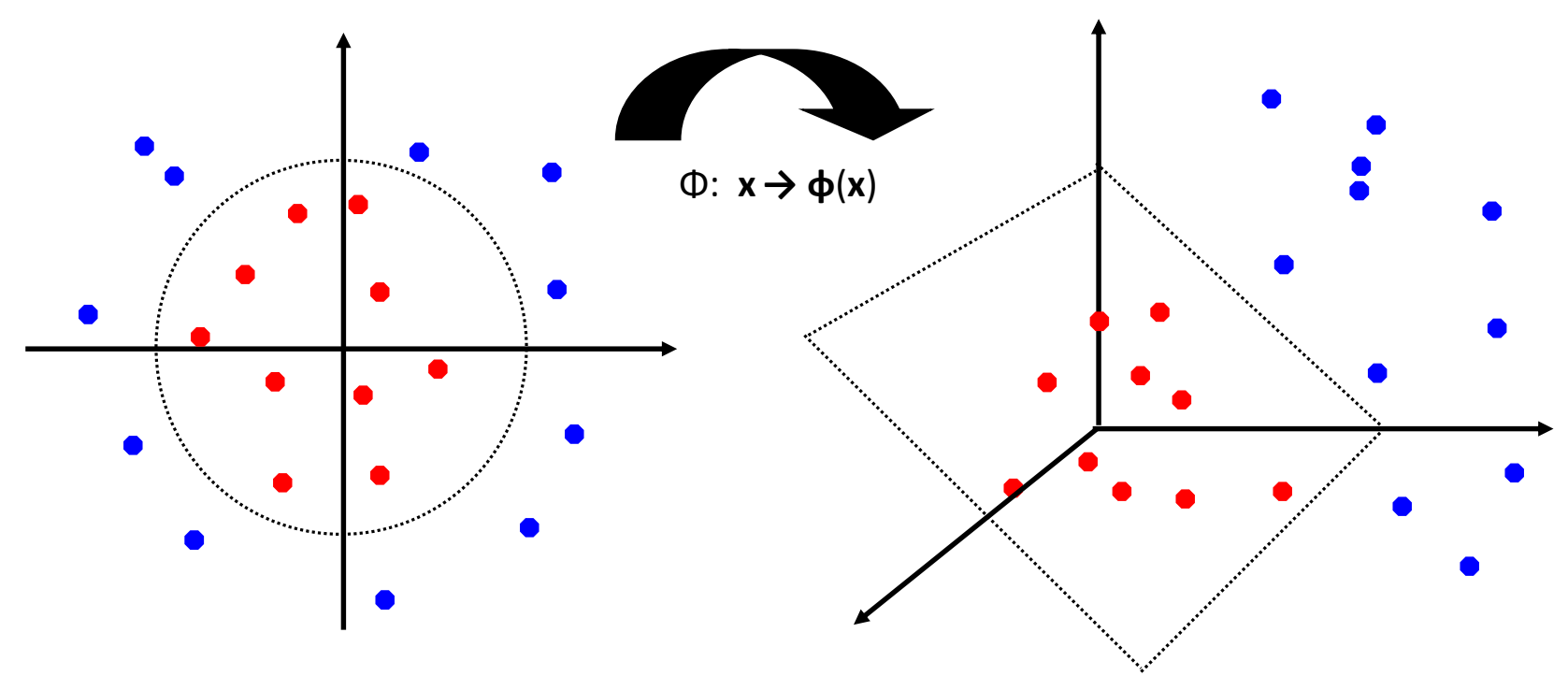

## Kernel Trick

- A função que projeta o espaço de entrada no espaço de características é conhecida com *Kernel*
- Baseado no teorema de Cover
	- Dados no espaço de entrada são transformados (transf. não linear) para o espaço de características, onde são linearmente separáveis.
- O vetor *ϕ(x<sup>i</sup> )* representa a "imagem" induzida no espaço de características pelo vetor de entrada

### SVM Não-Linear Exemplo

• Considerando o seguinte conjunto de exemplos de treinamento que não são linearmente separáveis:

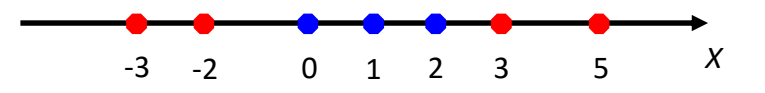

• Elevando para uma dimensão linearmente separável ( $R^1 \rightarrow R^2$ ):

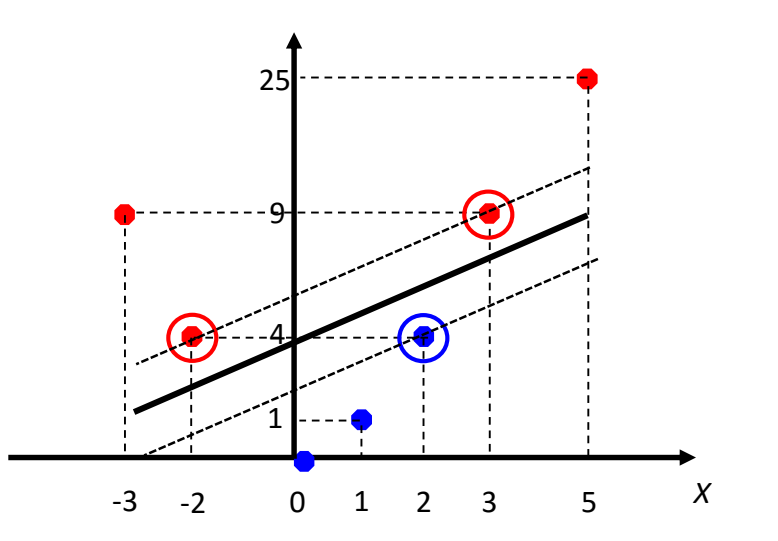

• **Kernel:**  $\phi(x) = (x, x^2)$ 

#### SVM Não-Linear Exemplo

- A mesma metodologia pode ser aplicada em um espaço 2D de características  $(R^2 \rightarrow R^3)$ .
- A única diferença é a necessidade de uma nova função de kernel. Um exemplo de função de kernel aplicável nesse caso seria:

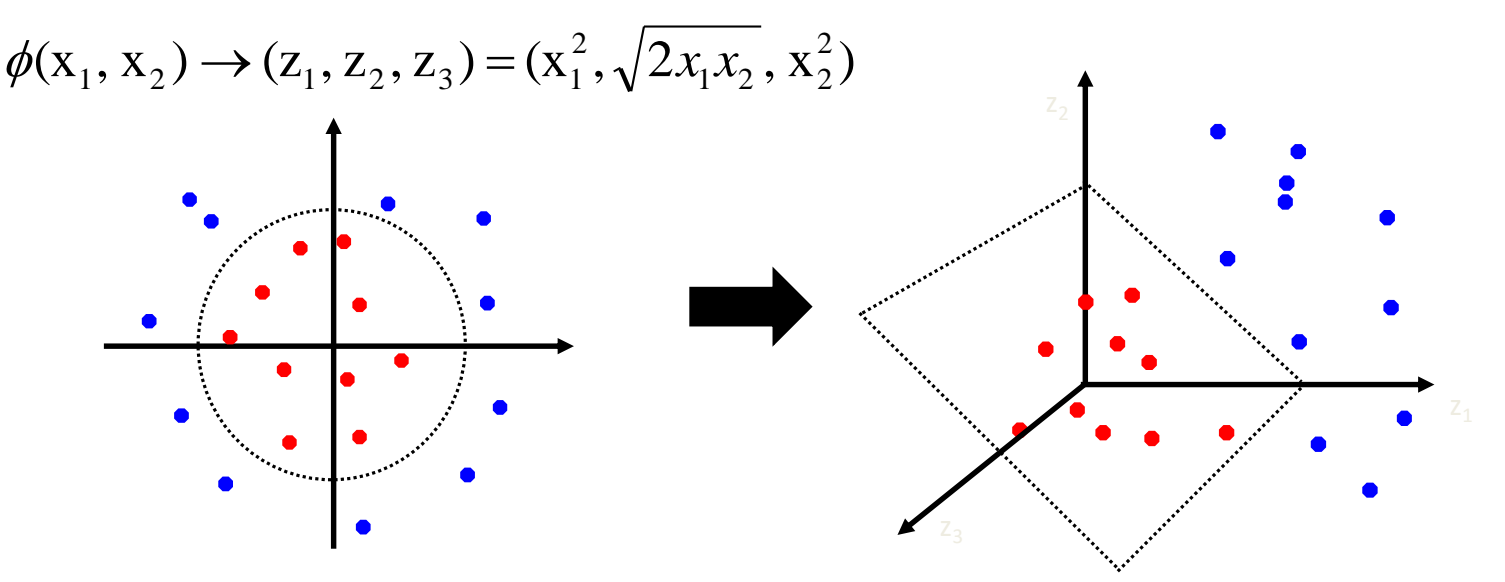

### Problema

- Como escolher a função *ϕ(x<sup>i</sup> )* tal que o espaço de características transformado seja eficiente para classificação e não possua custo computacional alto demais?
- Funções de Núcleo (kernel)
	- Polinomial
	- Gaussiano
	- Sigmoid
	- Sempre aumentam o número de dimensões
		- Algumas vezes aumentam bastante!

#### Funções de Kernel

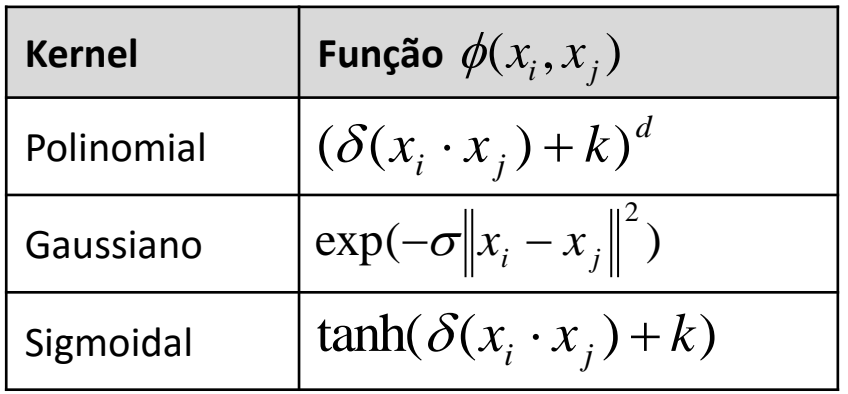

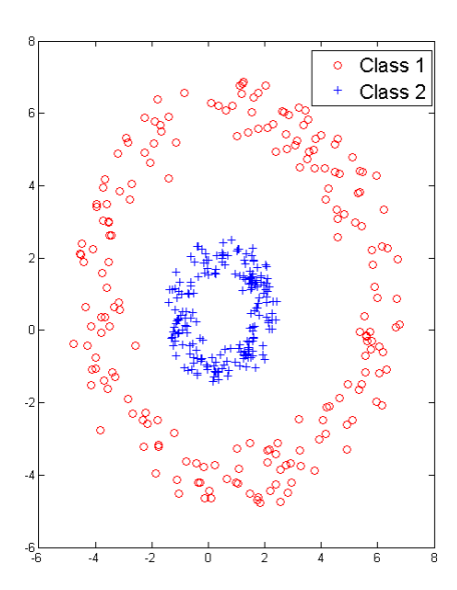

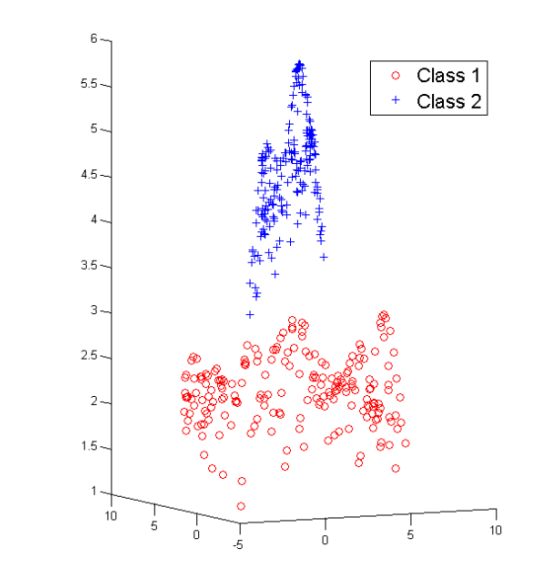

#### Polynomial Kernel

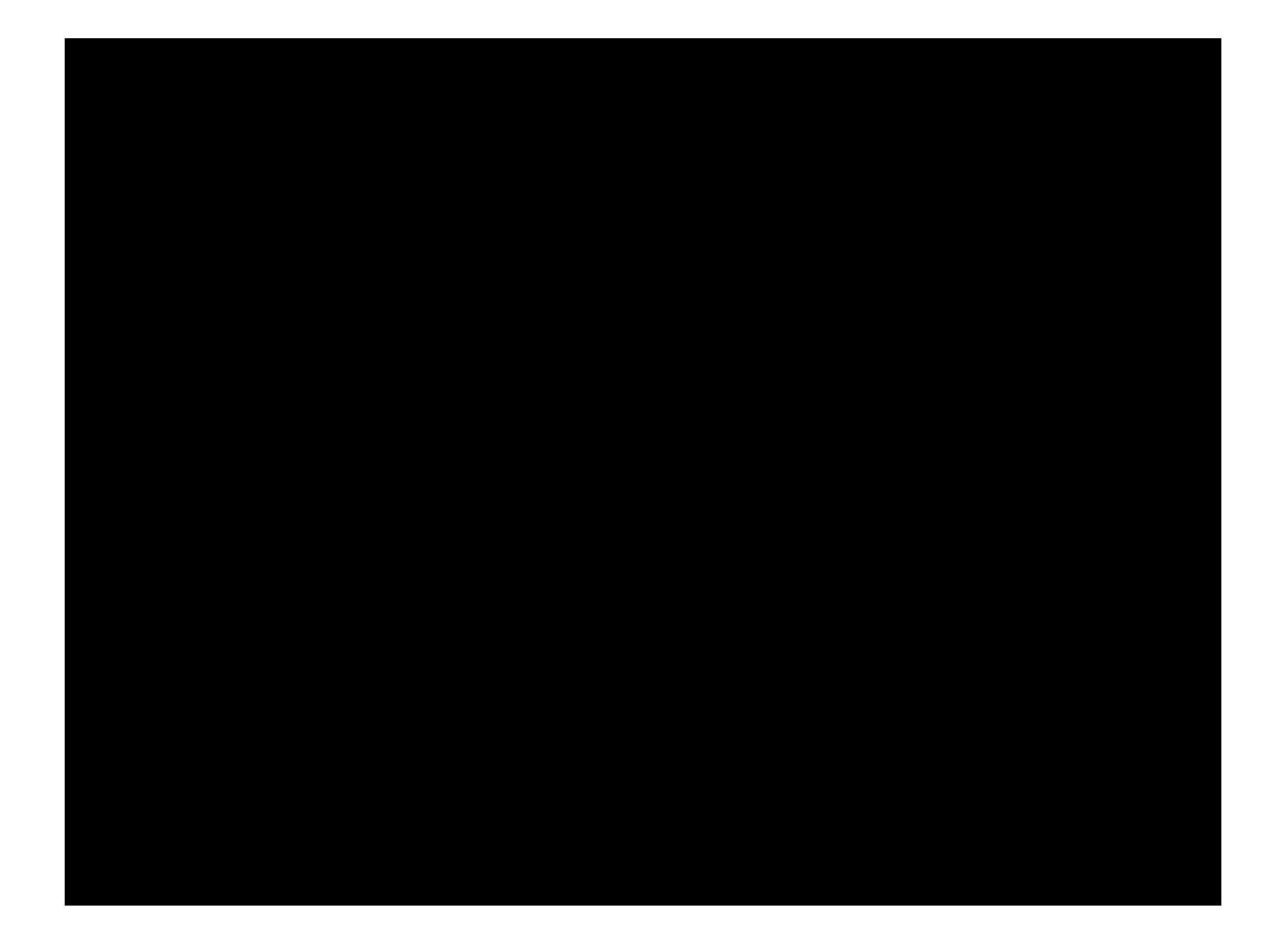

- O SVM foi originalmente concebido para lidar com **classificações binárias**.
- Entretanto, a maior parte dos problemas reais requerem **múltiplas classes**.
- Para se utilizar uma SVM para classificar múltiplas classes é necessário transformar o problema multi-classe em vários problemas da classes binárias
	- Um contra o resto.
	- Pairwise.

#### Tomada de Decisão

• SVMs são classificadores binários, ou seja, separam duas classes.

• Entretanto, a grande maioria dos problemas reais possuem mais que duas classes.

• Como utilizar os SVMs nesses casos?

– Pairwise, um-contra-todos

#### *Pairwise*

• Consiste em treinar classificadores *pairwise* e arranjá-los em uma árvore

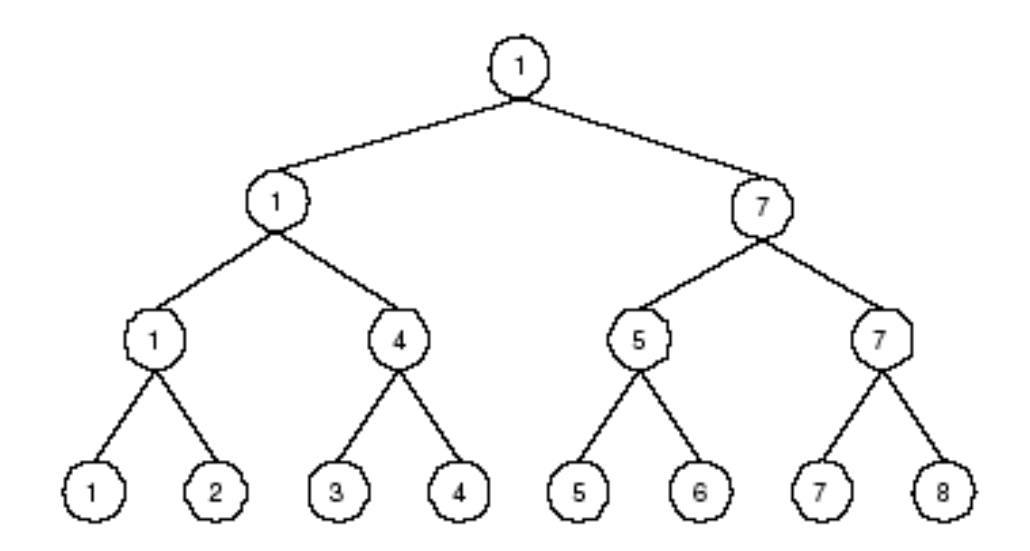

A competição se dá nos níveis inferiores, e o ganhador chegará ao nó principal da árvore.

Número de classificadores para *q* classes = q(q-1)/2.

#### Um-Contra-Todos

- Neste método, o número de classificadores é igual a *q*.
- Treina-se um classificador *c<sup>i</sup>* para a primeira classe, usando-se como contra exemplos as outras classes, e assim por diante.
- Para se obter a decisão final pode-se utilizar uma estratégia de votos.

## Aplicação

- Antes de aplicar uma SVM para classificar um conjunto de dados é necessário responder algumas questões:
	- Quais funções de kernel utilizar?
	- Qual o valor do parâmetro C (Soft Margin)?
- Validações cruzadas (cross‐validations).

#### Vantagens e Desvantagens

#### • **Vantagens:**

- Consegue lidar bem com grandes conjuntos de exemplos.
- Trata bem dados de alta dimensão.
- O processo de classificação é rápido.

#### • **Desvantagens:**

- É necessário definir um bom Kernel.
- O tempo de treinamento pode ser bem longo dependendo do número de exemplos e dimensionalidade dos dados.

## Aplicações

- Categorização de texto
	- Filtragem de email
	- Web-searching
	- Classificação/Indexação de documento
	- Gestão Eletrônica de Documentos (GED).

## Aplicações

- Imagens
	- Indexação de imagens
	- Aplicações médicas
	- Recuperação de imagens (Image Retrieval)

## Aplicações

- Reconhecimento da escrita.
	- Geralmente com resultados melhores que outros tipos de classificadores.
- Bio-Informática
	- Categorização automática de genes em DNA.
	- Seqüências de aminoácidos.
	- Classificação de proteínas.

## LIBSVM

- <http://www.csie.ntu.edu.tw/~cjlin/libsvm/>
	- <http://www.python.org/download/>
	- <http://www.gnuplot.info/download.html>
- Disponível em Python, Java e C++
	- C# via wrapper
- **Bases de Exemplos:**
	- <http://www.csie.ntu.edu.tw/~cjlin/libsvmtools/datasets/>
	- <http://archive.ics.uci.edu/ml/datasets.html>

#### LIBSVM

- Applets para brincar:
	- <http://www.csie.ntu.edu.tw/~cjlin/libsvm/>
	- [http://neuron.eng.wayne.edu/java/AHK/EPM\\_pp.html](http://neuron.eng.wayne.edu/java/AHK/EPM_pp.html)

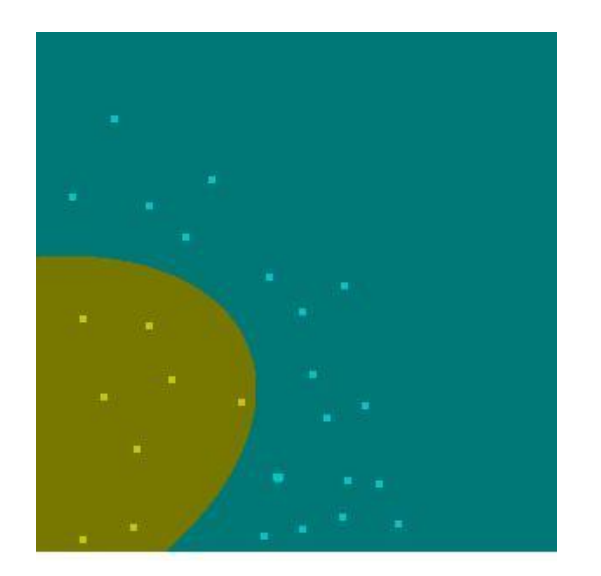

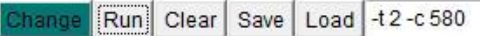

#### Leitura Complementar

- Mitchell, T. **Machine Learning**, McGraw–Hill Science/Engineering/Math, 1997.
- Duda, R., Hart, P., Stork, D., **Pattern Classification**, John Wiley & Sons, 2000
- Cristianini, N., Shawe-Taylor, J., **An Introduction to Support Vector Machines and Other Kernelbased Learning Methods**, Cambridge University Press, 2000.

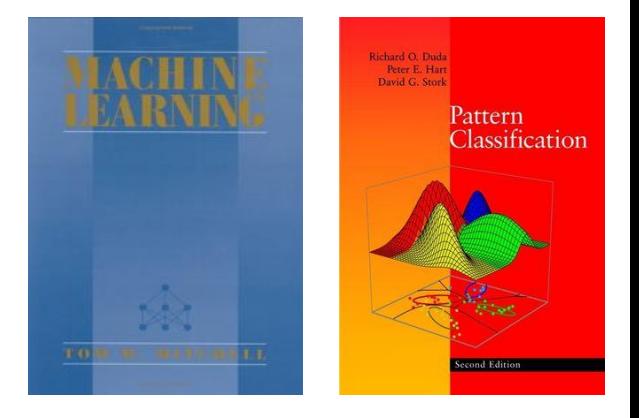

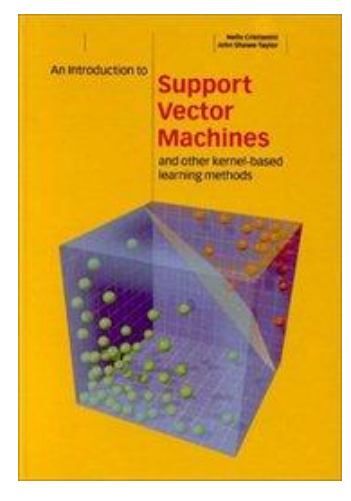